ДЕПАРТАМЕНТ ОБРАЗОВАНИЯ И НАУКИ ГОРОДА МОСКВЫ Государственное бюджетное образовательное учреждение города Москвы дополнительного профессионального образования (повышения квалификации) специалистов Городской методический центр Департамента образования и науки города Москвы

> **УТВЕРЖДАЮ** И.о. директора ГБОУ ГМЦ ДОНМ

А.А. Марко

«20» февраля 2023 года

 $\sigma$ 

MI

Дополнительная профессиональная программа (повышения квалификации)

# Субтрактивные технологии в предпрофессиональном образовании

с инвариантным модулем «Ценности московского образования»

Разработчик: Шуляковский А.П., методист

Москва, 2023

# **Раздел 1. «Характеристика программы»**

**1.1. Цель реализации программы:** совершенствование профессиональных компетенций обучающихся в области субтрактивных технологий в предпрофессиональном образовании.

### **1.2. Совершенствуемые/формируемые компетенции**

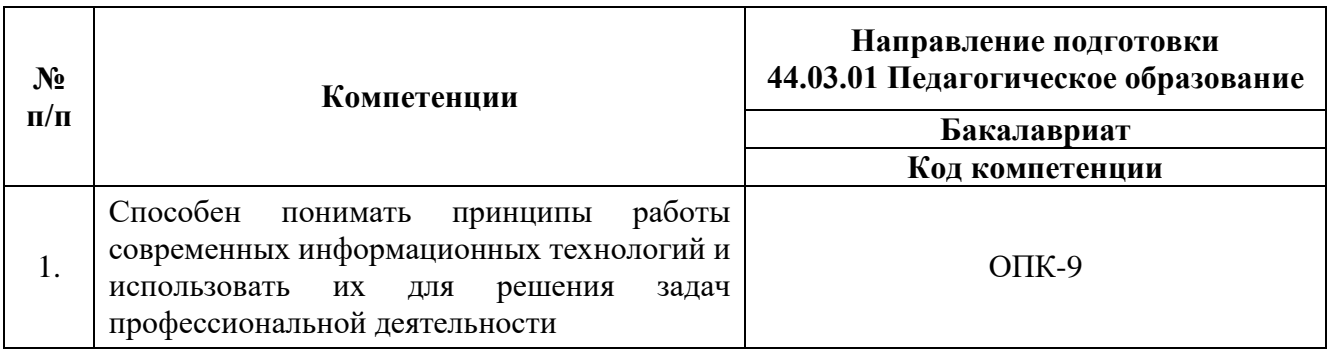

### **1.3. Описание трудовых функций, входящих в профессиональный**

### **стандарт (функциональная карта вида профессиональной деятельности)**

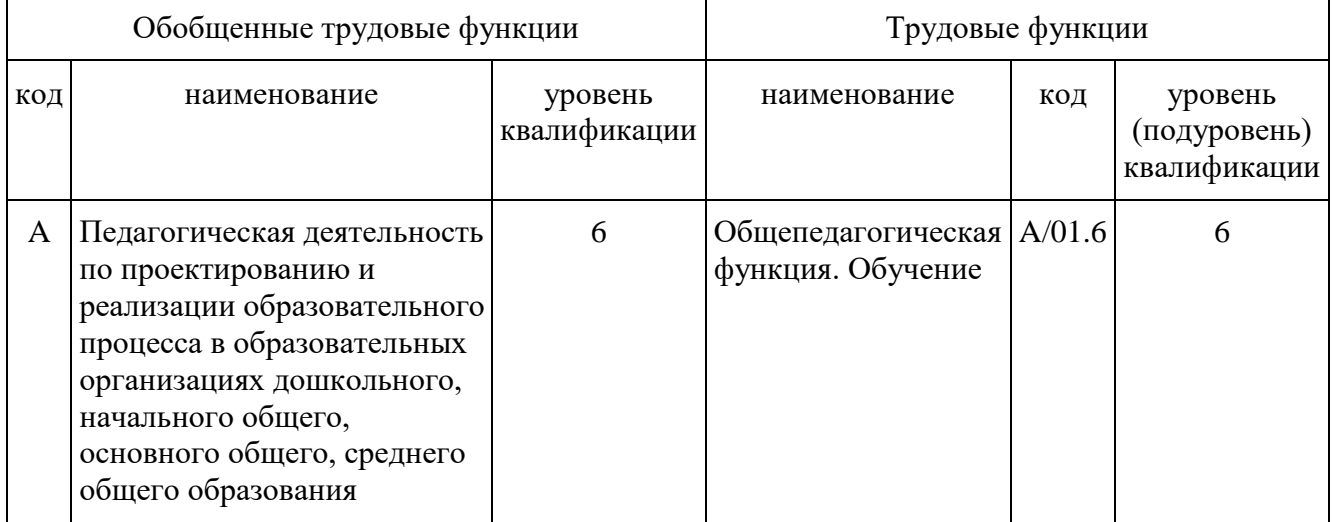

# **1.4. Планируемые результаты обучения**

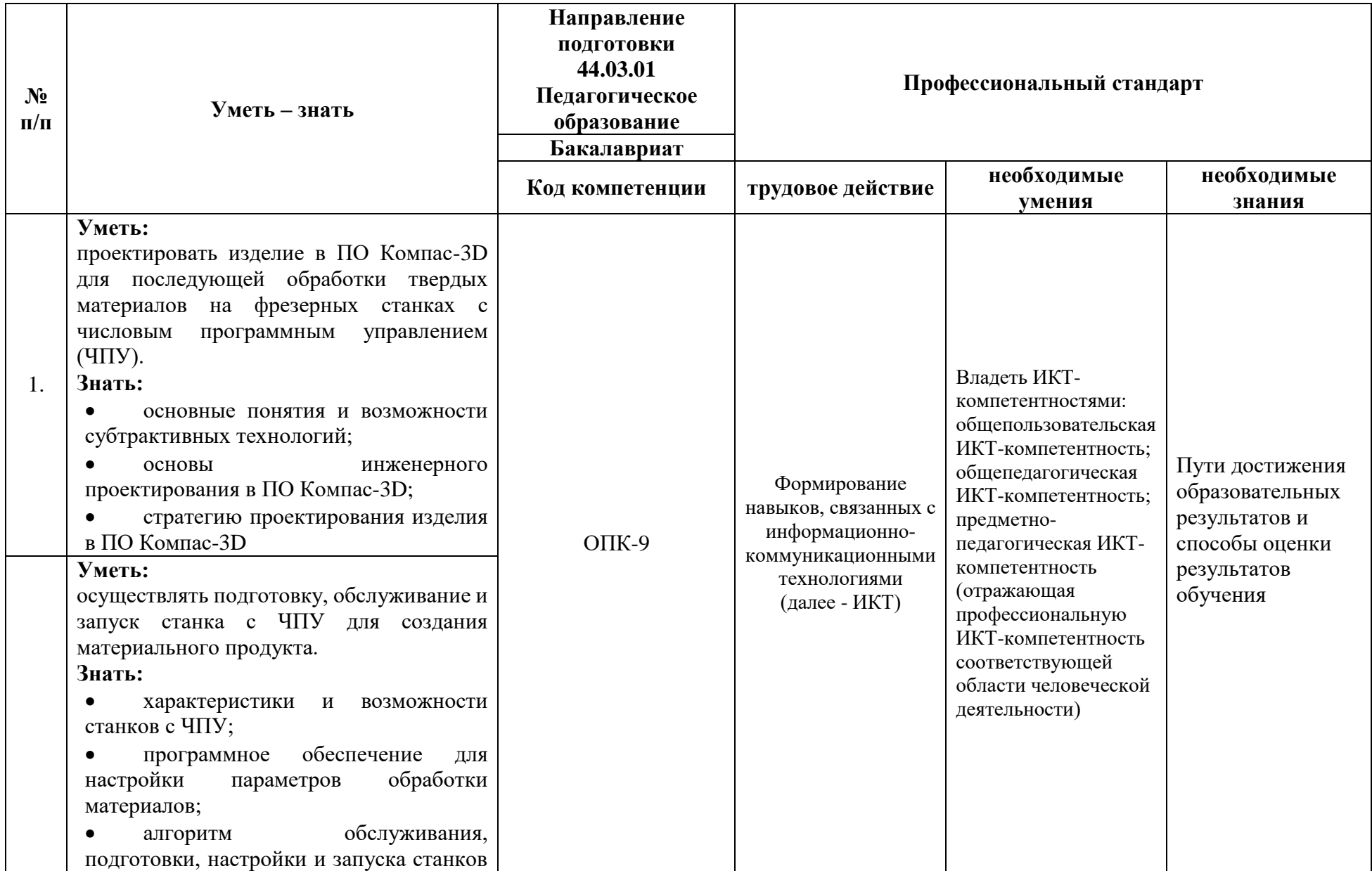

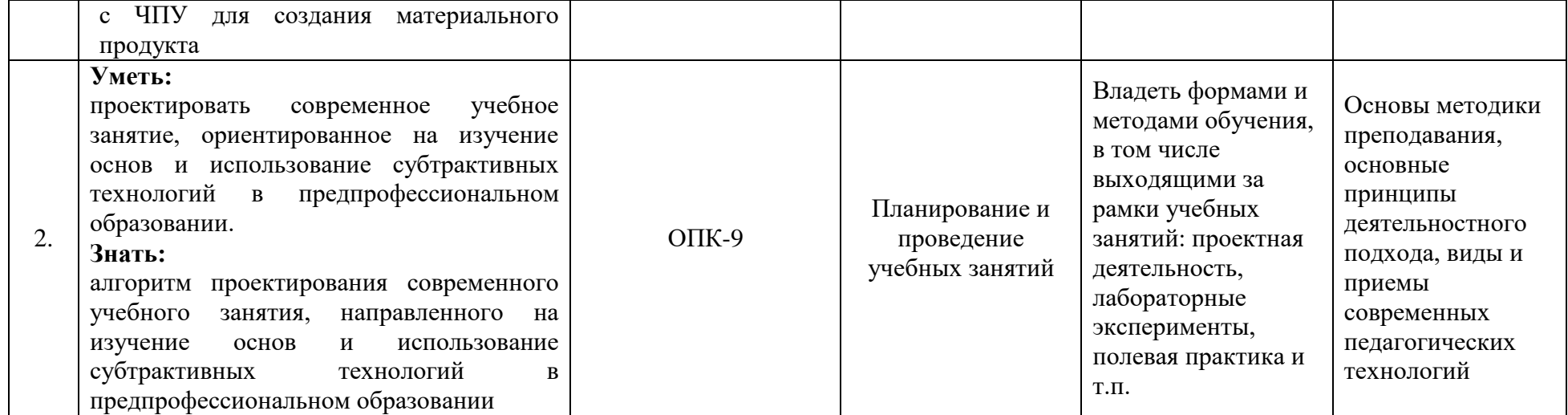

**1.5. Категория обучающихся:** уровень образования – ВО, получающие ВО, область профессиональной деятельности – обучение информатике, физике и технологии в общеобразовательных организациях, организациях дополнительного образования в рамках предпрофессионального образования.

**1.6. Форма обучения:** очная с применением электронного обучения и дистанционных образовательных технологий.

**1.7. Режим занятий:** 2 занятия в неделю продолжительностью не более 4 часов на базе ГБОУ «Цифровая школа».

**1.8. Трудоемкость:** 24 часа.

### **Раздел 2. «Содержание программы»**

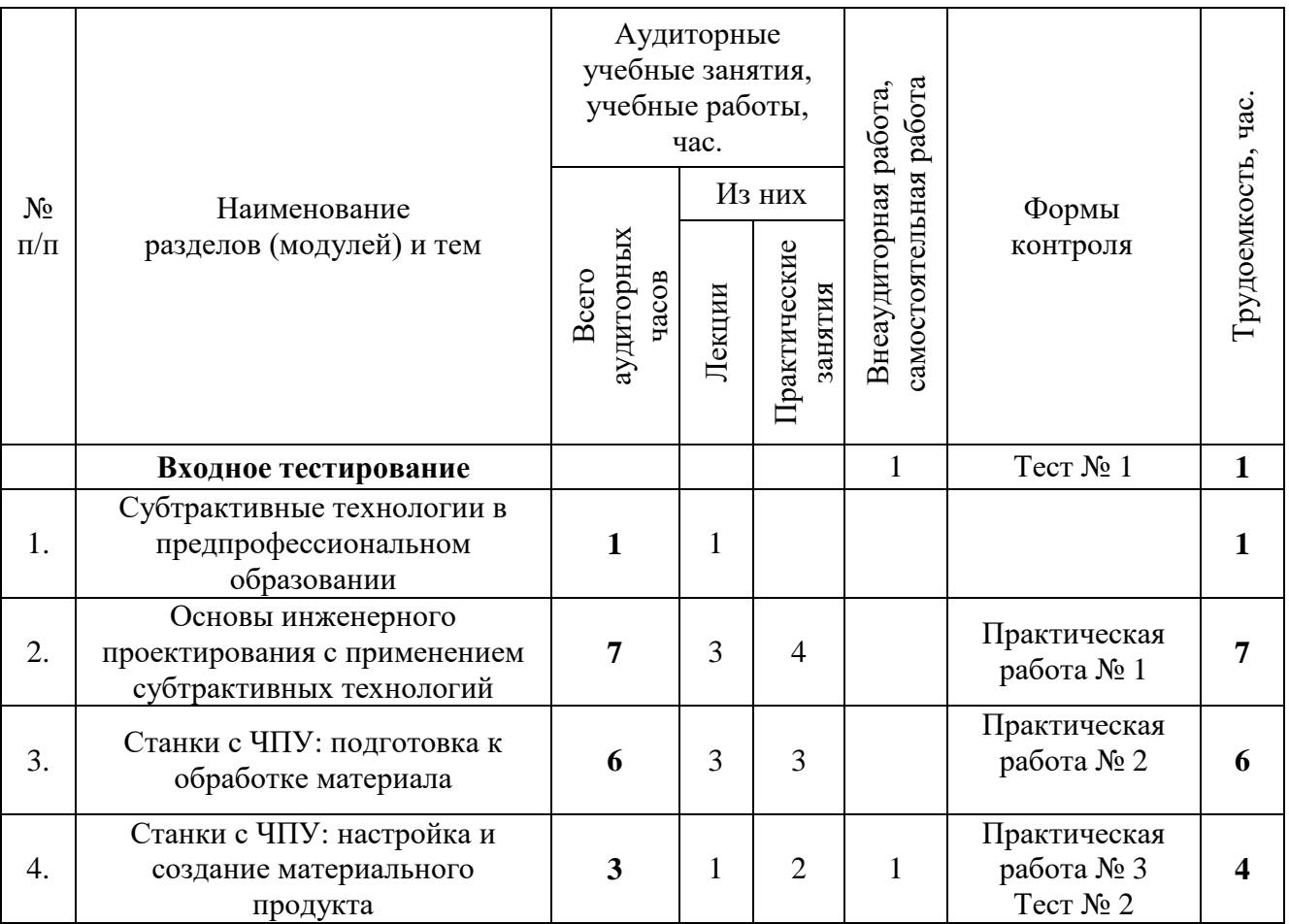

### **2.1. Учебный план**

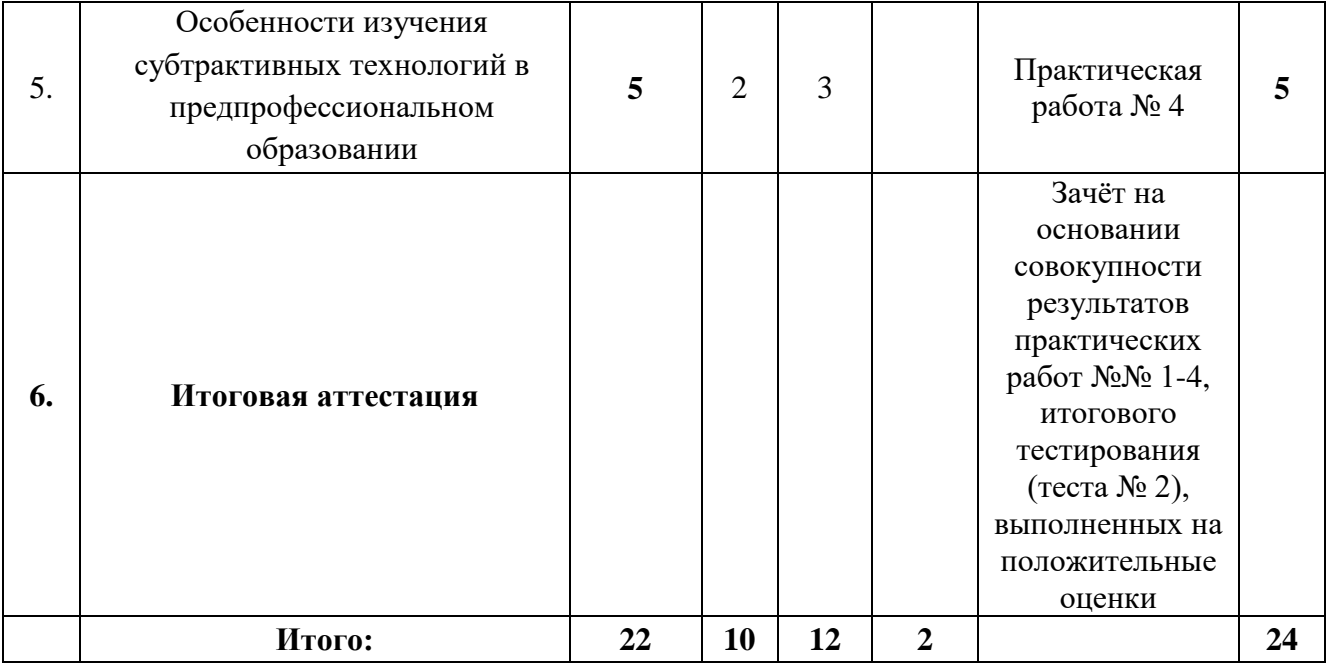

# **2.2. Календарный учебный график**

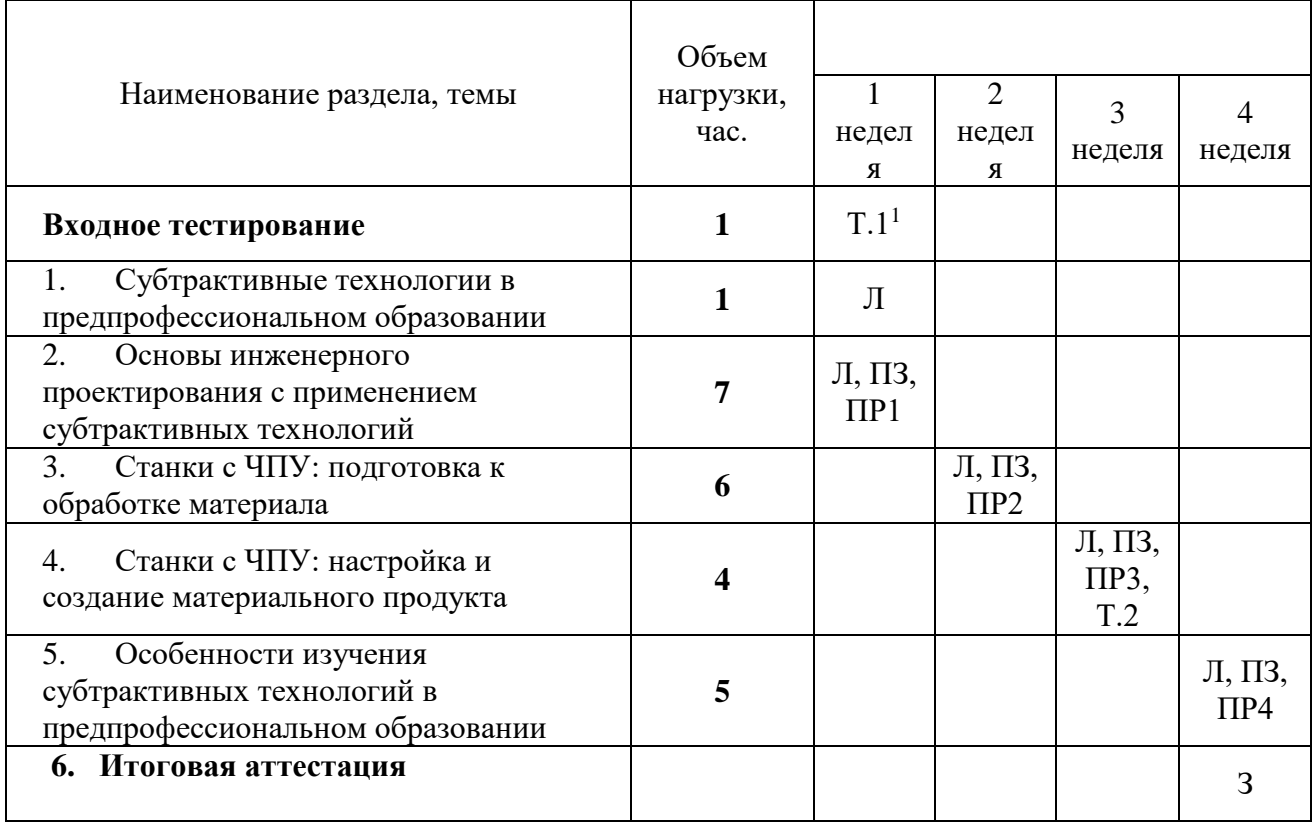

 $\overline{\phantom{a}}$ 

 $^1$  Л – лекция; ПЗ – практическое занятие; Т.1,2 – тест № 1,2; ПР№ – практическая работа; З – зачет.

# **2.3. Рабочая программа**

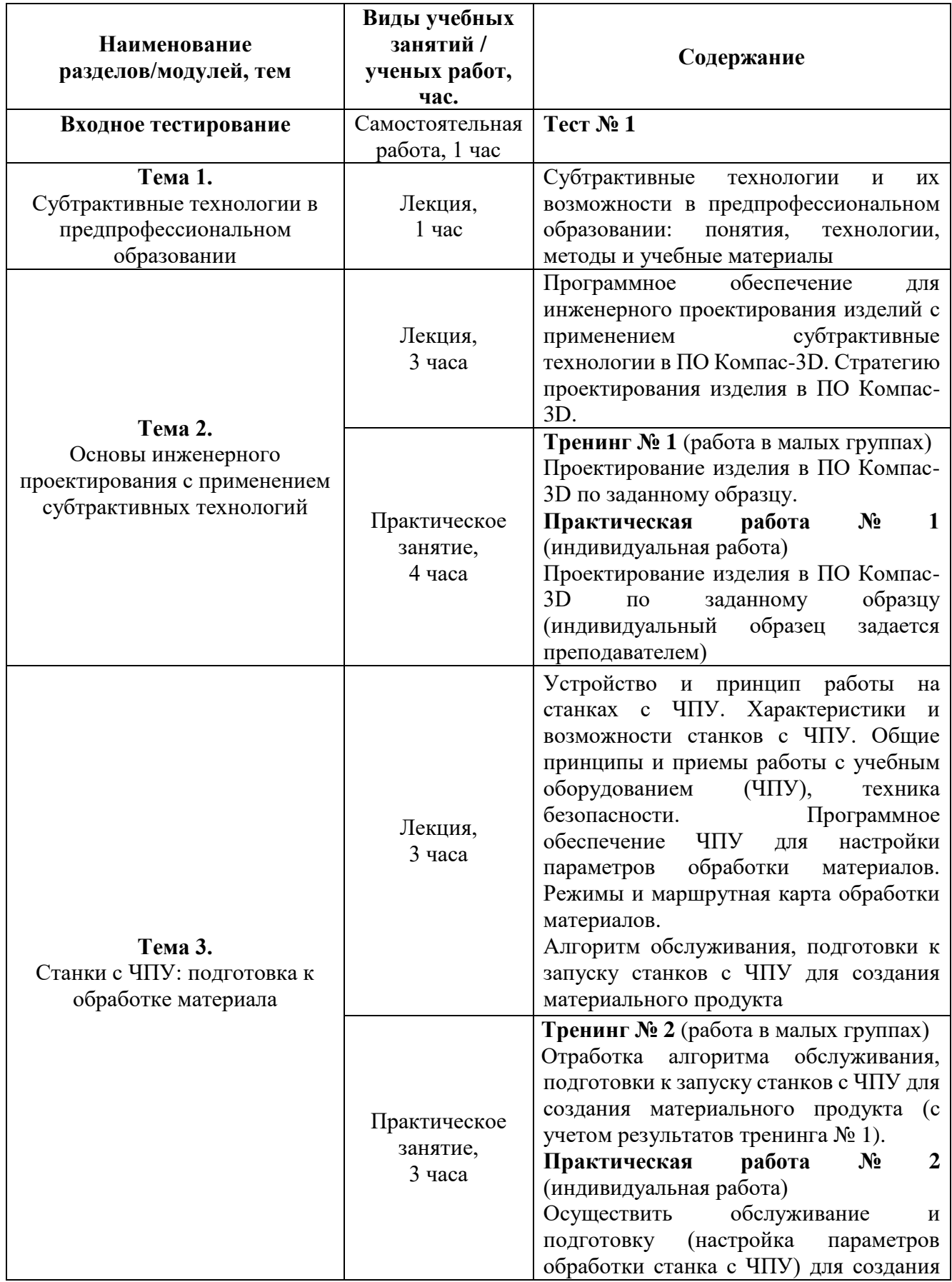

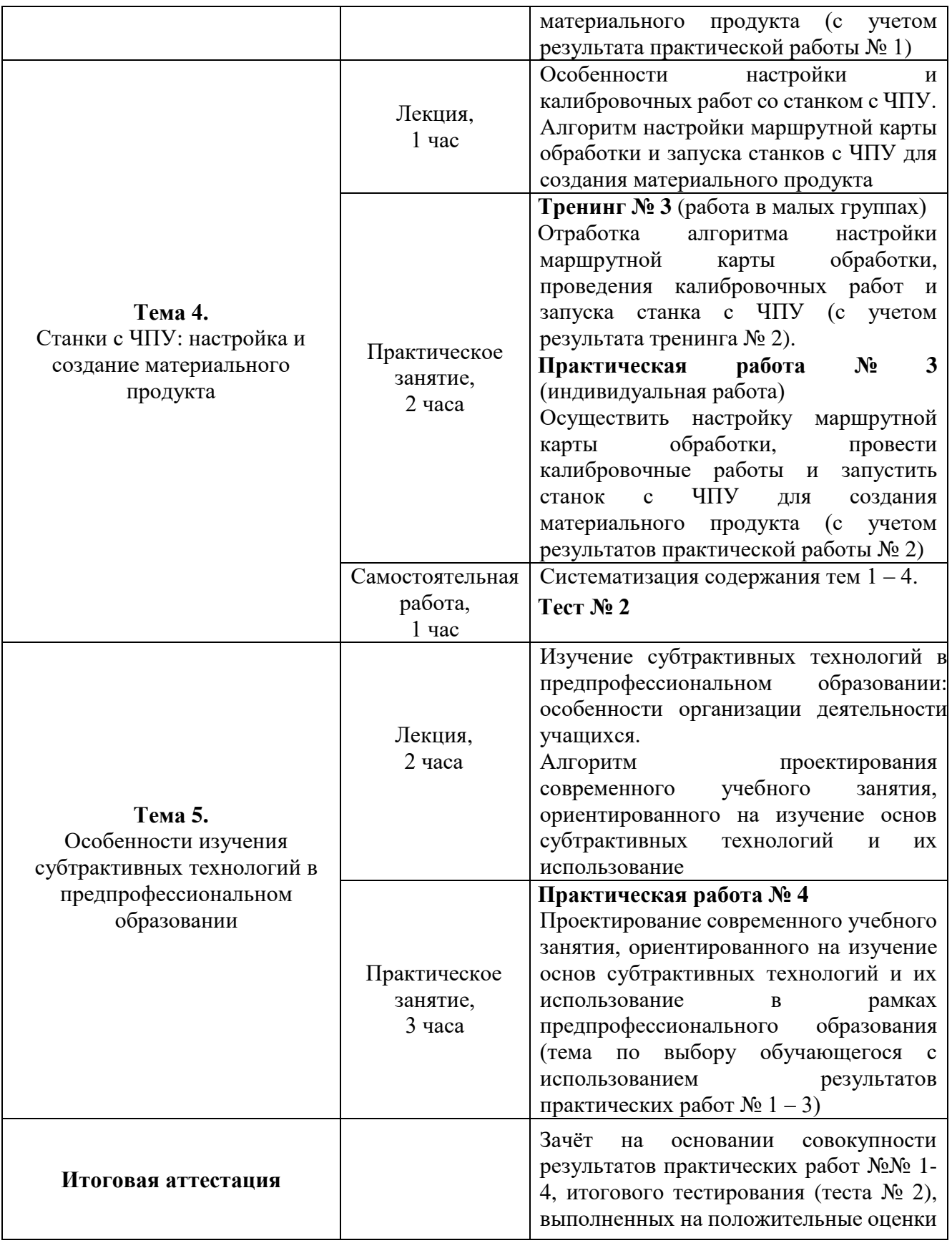

# **Раздел 3. «Формы аттестации и оценочные материалы»**

Программой предусмотрены: входное тестирование, итоговое тестирование, промежуточная аттестация и итоговая аттестация.

Входное и итоговое тестирование проводятся с использованием дистанционных образовательных технологий.

Входное тестирование (тест № 1) проводится на первом занятии с целью определения уровня готовности слушателей к освоению программы курса.

Итоговое тестирование (тест № 2) проводится для определения уровня знаний предметной базы использования оборудования по завершении обучения на курсе. Тесты представляют собой 10 вопросов с выбором правильного варианта ответа.

**Примеры тестовых вопросов** представлены в приложении 1 к программе курса.

**Критерии оценивания итогового тестирования (теста № 2):** тест оценивается положительно при правильном выполнении не менее 60% заданий.

**Оценивание**: зачет/незачет.

#### **3.1. Промежуточная аттестация**

### **Практическая работа № 1 (индивидуальная работа)**

**Содержание/задание:** проектирование изделия в ПО Компас-3D по заданному образцу (индивидуальный образец задается преподавателем).

**Требования к работе**: работа осуществляется на основании стратегии проектирования изделия в ПО Компас-3D.

#### **Критерии оценивания**:

1. Все шаги стратегии выполнены правильно и в полном объеме.

2. Спроектированное изделие соответствует заданию по всем параметрам. **Оценивание**: зачет/незачет.

### **Практическая работа № 2 (индивидуальная работа)**

**Содержание/задание:** осуществить обслуживание и подготовку (настройка параметров обработки станка с ЧПУ) для создания материального продукта (с учетом результата практической работы № 1).

**Требования к работе**: работа осуществляется на основании алгоритма обслуживания, подготовки к запуску станков с ЧПУ для создания материального продукта с учетом результата практической работы № 1.

### **Критерии оценивания:**

1. Все шаги алгоритма выполнены правильно и в полном объеме.

2. Все параметры настройки указаны в соответствии с результатами практической работы № 1.

**Оценивание:** зачет/незачет.

### **Практическая работа № 3 (индивидуальная работа)**

**Содержание/задание:** осуществить настройку маршрутной карты обработки, провести калибровочные работы и запустить станок с ЧПУ для создания материального продукта (с учетом результатов практической работы № 2).

**Требования к работе:** работа осуществляется на основании алгоритма настройки маршрутной карты обработки и запуска станков с ЧПУ для создания материального продукта.

### **Критерии оценивания:**

- 1. Все шаги алгоритма выполнены правильно и в полном объеме.
- 2. Произведена первичная обработка материала модели.

3. Изделие соответствует размерам, без внешних дефектов обработки.

**Оценивание:** зачет/незачет.

### **Практическая работа № 4 (индивидуальная работа)**

**Содержание/задание:** проектирование современного учебного занятия, ориентированного на изучение основ субтрактивных технологий и их использование в рамках предпрофессионального образования (тема по выбору обучающегося с использованием результатов практических работ №№ 1 – 3).

**Требование к работе:** работа осуществляется на основании алгоритма проектирования современного учебного занятия, ориентированного на изучение основ субтрактивных технологий и их использование (тема по выбору обучающегося с использованием результатов практических работ №№ 1 – 3).

#### **Критерии оценивания:**

1. Все шаги алгоритма выполнены правильно и в полном объеме.

2. Запланирована деятельность учащихся по осознанию цели и планируемых результатов учебного занятия.

3. Планируемые результаты конкретны и сформулированы в деятельностной форме.

4. Запланирована активная учебная деятельность учащихся, ориентированная на достижение планируемых результатов.

5. Выстроена система мониторинга, обеспечивающего обратную связь относительно успешности достижения планируемых результатов учащимися.

6. Представлена уровневая система оценивания уровня достижения планируемых результатов учащимися.

**Оценивание:** зачет/незачет.

**3.2. Итоговая аттестация:** зачёт на основании совокупности результатов практических работ №№ 1-4, итогового тестирования (теста № 2), выполненных на положительные оценки.

**Оценивание**: зачет/незачет.

# **Раздел 4. «Организационно-педагогические условия реализации программы»**

### **4.1. Учебно-методическое и информационное обеспечение программы**

### **4.1.1. Нормативно-правовые документы<sup>2</sup> :**

1. Федеральный закон от 29.12.2012 г. № 273-ФЗ «Об образовании в Российской Федерации» (в актуальной редакции).

2. Постановление Главного государственного санитарного врача РФ от 28.09.2020 г. № 28 «Об утверждении санитарных правил СП 2.4.3648-20 «Санитарно-эпидемиологические требования к организациям воспитания и обучения, отдыха и оздоровления детей и молодёжи».

3. Постановление Главного государственного санитарного врача РФ от 28.01.2021 г. № 2 «Об утверждении санитарных правил и норм СанПиН 1.2.3685- 21 «Гигиенические нормативы и требования к обеспечению безопасности и (или) безвредности для человека факторов среды обитания».

4. Приказ Минпросвещения России от 22.03.2021 № 115 «Об утверждении Порядка организации и осуществления образовательной деятельности по основным общеобразовательным программам - образовательным программам начального общего, основного общего и среднего общего образования» (в ред. от 07.10.2022)

5. Приказ Минпросвещения России от 12.08.2022 № 732 «О внесении изменений в федеральный государственный образовательный стандарт среднего общего образования, утвержденный приказом Министерства образования и науки Российской Федерации от 17 мая 2012 г. № 413».

6. Приказ Департамента образования и науки города Москвы от 12.07.2022 № 596 «О внесении изменений в приказ Департамента образования и науки города Москвы от 31.08.2021 № 443».

 $\overline{\phantom{a}}$ 

<sup>2</sup> При необходимости

#### **4.1.2. Основная литература:**

1. **Программирование обработки на оборудовании с ЧПУ. В 2-х томах**: учебник / Г. Б. Евгенев, А. Х. Хараджиев, А. В. Грошев, С. А. Мальков [и др.]. - Москва: Издательство МГТУ им. Н.Э. Баумана, 2018. – 360 с. - ISBN: 978-5- 7038-4908-8.

2. **Станки с ЧПУ. Устройство, программирование, инструментальное обеспечение и оснастка:** учебник / А.А. Жолобов, В.А. Шкаберин, А.В. Аверченков [и др.]. - Москва: Флинта, 2022 г. – 360 с. - ISBN: 978-5-9765-1830-8.

### **4.1.3. Дополнительная литература:**

1. **Проектирование автоматизированных станков и комплексов**: учебник / В. М. Утенков, П. М. Чернянский, С. Н. Борисов [и др.]. - Москва: Издательство МГТУ им. Н.Э. Баумана, 2014. – 336 с. – ISBN 978-5-7038-3810-5.

#### **4.2. Материально-технические условия реализации программы**

Для реализации программы необходимо следующее материальнотехническое обеспечение:

 компьютерное и мультимедийное оборудование с подключением к сети Интернет;

 отечественная платформ для дистанционного обучения, соответствующая требованиям 152 - ФЗ;

 оборудование лабораторного комплекса инженерных классов в организации предпрофессионального образования по проекту «Инженерный класс в московской школе».

#### **4.3. Кадровые условия реализации программы**

Реализация программы осуществляется педагогическими работниками – методистами ГБОУ ГМЦ ДОНМ, профиль образования которых соответствует данной программе.

### **Примеры заданий теста № 1 (входное тестирование)**

**Вопрос 1. Отметьте, к какому процессу относится определение: «Вид производственной деятельности предприятий обрабатывающей промышленности и сферы услуг, специализирующихся на проектировании, производстве, обслуживании и утилизации всевозможных машин, технологического оборудования и их деталей».**

А) Производство деталей.

Б) Машиностроение.

В) Обслуживание оборудования.

Г) Фрезерование.

**Вопрос 2. Чем осуществляется удаление материала при лезвийной обработке?**

А) Режущим клином инструмента.

Б) Мелкими зернами абразива.

В) Концевой фрезой.

Г) Метчиком.

### **Вопрос 3. Что такое ЧПУ?**

А) Станок, последовательно выполняющий инструкцию управляющей программы.

Б) Вид станка для фрезерных работ.

В) Способ написания программы для станка.

Г) Интерфейс, посредством которого специалист взаимодействует со станком.

### **Вопрос 4. Что называется наладкой станка?**

А) Подготовка его к выполнению определенной работы по изготовлению деталей в соответствии с установленным технологическим процессом.

Б) Автоматическая смена инструмента.

В) Управление станком с максимальным эффектом обработки деталей.

### **Примеры заданий теста № 2 (итоговое тестирование)**

# **Вопрос 1. Что является рабочим документом при пуске оборудования в эксплуатацию?**

А) Технологическая карта.

Б) Схема наладки.

В) Рабочий чертеж детали.

### **Вопрос 2. Назовите способы регулировки инструмента?**

А) Ступенчатые, бесступенчатые.

Б) Съемные, стационарные.

В) Симметричные, несимметричные.

### **Вопрос 3. Агрегатными станками называются:**

А) станки, имеющие наряду с механическими передачами гидравлические и электрические;

Б) специальные станки, которые состоят из нормализованных деталей и узлов;

В) металлорежущие станки с механическими устройствами.

### **Вопрос 4. Назовите основные узлы агрегатных станков.**

А) Корпус, рукоятка, пиноль.

Б) Кулачки, диск, зубчатое колесо.

В) Силовые головки и транспортные устройства.

# **Вопрос 5. Действительный размер – это размер, полученный при обработке…**

А) готовой детали;

Б) при измерении с допустимой погрешностью;

В) заготовки.

### **Вопрос 6. От чего зависит скорость резания?**

А) От частоты оборотов шпинделя.

Б) От обрабатываемого материала, подачи, глубины резания, материала инструмента и его заточки.

В) От расположения шпинделя.

**Инвариантный модуль (1) «Ценности московского образования»** для программ повышения квалификации, реализуемых центральными городскими учреждениями (2 часа)

# **Раздел 1. «Характеристика программы»**

### **1.1. Цель реализации модуля:** совершенствование профессиональных

компетенций слушателей в области ценностей московского образования

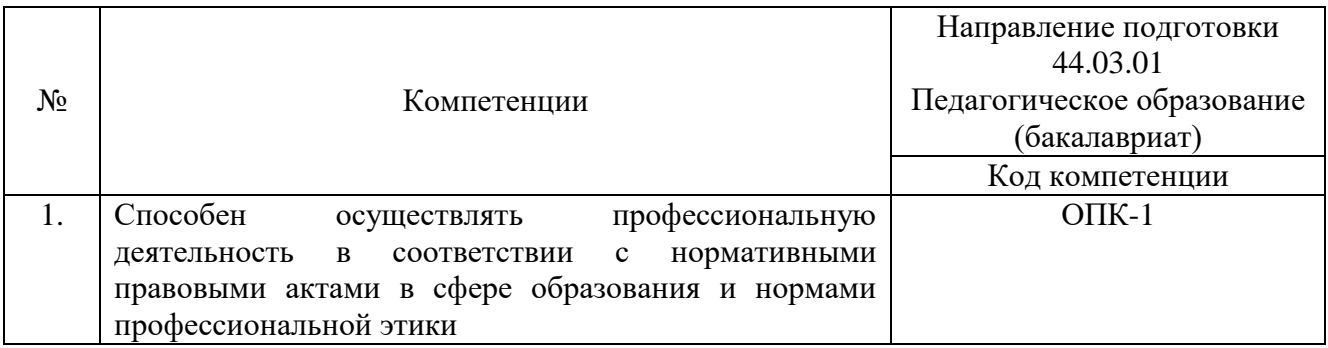

### **Совершенствуемые/новые компетенции**

### **1.2. Планируемые результаты обучения**

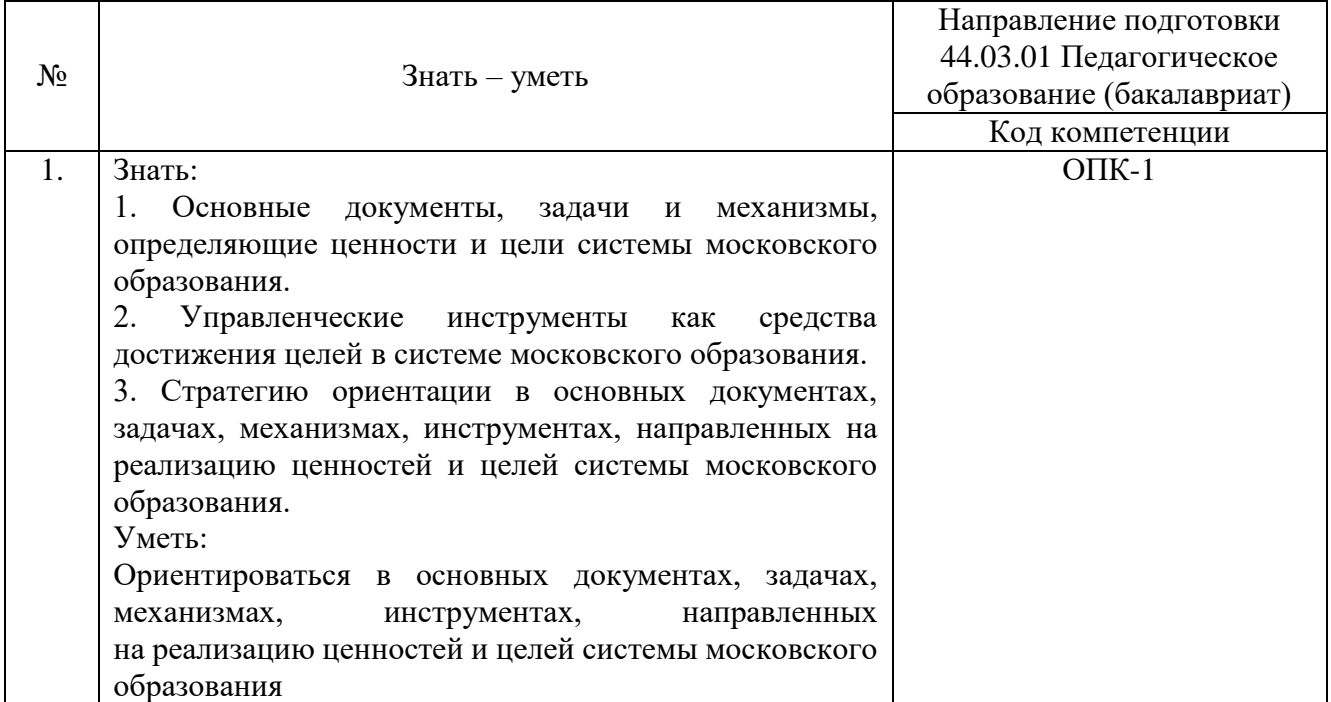

**1.3. Категория обучающихся:** уровень образования – высшее образование, область профессиональной деятельности - основное общее, среднее общее образование.

**1.4. Форма обучения**: заочная с электронным обучением и дистанционными образовательными технология.

**1.5. Трудоемкость обучения:** 2 часа.

## **Раздел 2. «Содержание программы»**

#### Внеаудиторные учебные занятия Грудоемкость Трудоемкость  $N_2$ Наименование Видео Форма Практические разделов (модулей) и тем контроля  $\Pi/\Pi$ лекции/лекции занятия презентации 1.1. Основные документы, 0,5 0,5 Тест 1 № 1.1 задачи и механизмы, определяющие ценности и цели системы московского образования 1.2. Управленческие 0,5 0,5 Тест 1 № 1.2 инструменты как средства достижения целей системы московского образования

### **2.1. Учебно-тематический план**

### **2.2. Учебная программа**

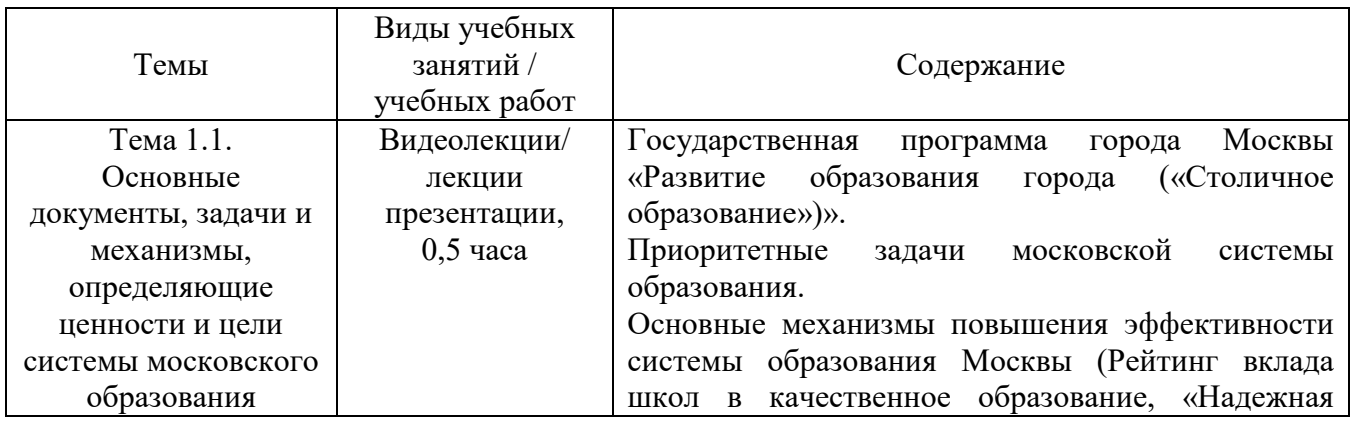

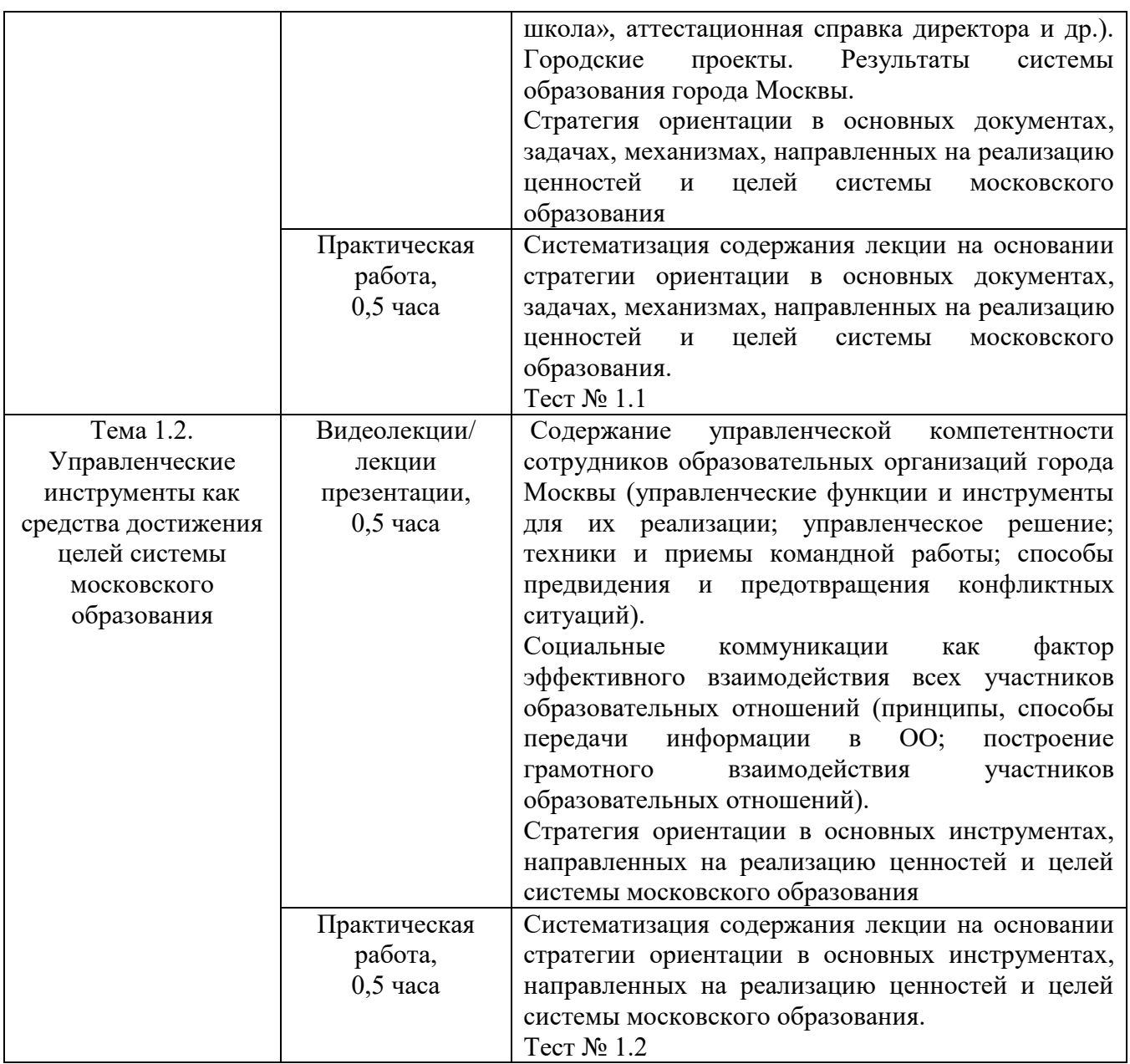

# **Раздел 3. «Формы аттестации и оценочные материалы»**

**3.1. Промежуточная аттестация** проводится в форме тестирования. «Зачет» выставляется при наличии не менее 60 % верных ответов.

**Тест № 1.1.**

### **Пример вопросов тестирования:**

# **1. Цель реализации Государственной программы города Москвы «Столичное образование»:**

А. Создание средствами образования условий для формирования личной

успешности жителей города Москвы.

Б. Максимальное удовлетворение запросов жителей города Москвы на образовательные услуги.

В. Развитие государственно-общественного управления в системе образования.

Г. Обеспечение соответствия качества общего образования изменяющимся запросам общества и высоким мировым стандартам.

### **2. Основной целью существования рейтинга школ является:**

А. Поиск школ-лидеров для предоставления им повышенного финансирования, с помощью которого они смогут создать и развить свою уникальную атмосферу для предоставления качественного образования и массового развития таланта.

Б. Мотивация каждой школы на работу в интересах каждого ребенка, семьи, города.

В. Осуществление статистического мониторинга состояния образования.

**Тест № 1.2.**

#### **Пример вопросов тестирования:**

#### **1. Выберите ключевые составляющие личной эффективности?**

А. Результативное достижение личных целей.

Б. Способность человека с меньшими затратами ресурсов (труда, времени) достигать большего результата.

В. Физическое здоровье.

Г. Знания и опыт.

# **2. Что является оценкой эффективности исполнения управленческого решения?**

А. Степень достижения цели.

- Б. Состав источников финансовых ресурсов.
- В. Количество исполнителей решения.
- Г. Количество альтернатив.

# **Раздел 4. «Организационно-педагогические условия реализации программы»**

### **4.1. Учебно-методическое и информационное обеспечение программы**

### **Интернет-ресурсы:**

Школа Большого города [Электронный ресурс] URL:<https://school.moscow/> (дата обращения: 08.02.2023).

### **Основная литература:**

Электронное учебное пособие «Новые инструменты управления школой», разработанное на основе материалов селекторных совещаний Департамента образования и науки города Москвы по актуальным направлениям развития системы образования. [Электронный ресурс] URL: [https://www.dpomos.ru/selector/?\\_ga=2.161027130.643081009.151670923421196939](https://www.dpomos.ru/selector/?_ga=2.161027130.643081009.15167092342119693994.1506337590) [94.1506337590](https://www.dpomos.ru/selector/?_ga=2.161027130.643081009.15167092342119693994.1506337590) (дата обращения: 08.02.2023).

### **4.2. Материально-технические условия реализации модуля**

Для реализации модуля необходимо следующее материально-техническое обеспечение:

- мультимедийное оборудование (компьютер с выходом в интернет).

### **Ссылка для доступа к модулю:**

[https://sdo.corp-univer.ru/login/index.php.](https://sdo.corp-univer.ru/login/index.php)